## Hp Laserjet 3050 All In One Printer User Manual

Hp Laserjet 3050 All In One Printer User Manual read instantly and is available for download. Look no further as we have a variety of websites to download eBooks for all those ebook. Hp Laserjet 3050 All In One Printer User Manual ebooks possess multiple digital"pages" that individuals can navigate through, and are frequently packed as a PDF or even EPUB document.

Once you have downloaded an PDF or EPUB of Hp Laserjet 3050 All In One Printer User Manual you may locate another helpful and intriguing ebooks as your own subscription will open all available EPUB, PDF ebooks on our library. Hp Laserjet 3050 All In One Printer User Manual are offered via our partner sites, information are available once you fill registration form.

HP laserjet 3050 all-in-one printer HP $\hat{A}$ ® buyer strengthen. To Find fortify and troubleshooting info including device, drivers, and guide to your HP laserjet 3050 all-in-one printer. All-in-one consumer information HP laserjet 3050/3052/3055/3390/3392 all-in-one consumer information. HP laserjet,colour laserjet CP5525dn consumer manual.

View and obtain HP laserjet,colour laserjet CP5525dn person handbook online. HP laserjet,colour laserjet CP5525dn: person information. Laserjet,color laserjet CP5525dn printer pdf manuals obtain. Also for: laserjet,color laserjet cp5525n, color laserjet undertaking cp5520, color laserjet. HP laserjet,colour laserjet P4014n getting started handbook.

View and obtain HP laserjet,color laserjet P4014n getting began guide on line. HP laserjet,colour laserjet P4014n: quick start. Laserjet,color laserjet P4014n all in one printer pdf manual obtain. Additionally for: laserjet,colour laserjet p4014, laserjet,color laserjet p4014dn. HP $\hat{A}$ ® pc and laptop store. The only on line COMPUTER retailer you ll want.

On the lookout for a web based computer store to your private or business wishes?. Look no additional than the home of HP's computer store. Printer (computing) wikipedia A laser printer abruptly produces high quality textual content and graphics. As with virtual photocopiers and multifunction printers (MFPs), laser printers employ a xerographic printing procedure however range from analog photocopiers in that the image is produced by means of the direct scanning of a laser beam around the printer's photoreceptor.

Some Other toner-based printer is the LED printer which makes use of an array of. Find out how to print configuration pages: HP configuration pages. Hewlett packard is probably the most dominant printer corporate available on the market, so HP printers are far and wide. Find your printer under and click on the hyperlink for instructions on printing the config page.

Canon wikipedia this disambiguation web page lists articles associated with the name canon. If an inside link led you here, you may need to trade the link to indicate immediately to the supposed article. HP technical enhance, help, and troubleshooting. In Finding and make contact with HP buyer give a boost to, download drivers, handbook and troubleshooting information for HP merchandise, together with pcs, laptops, desktops, printers, capsules, apps and services.

Laptop computer systems, desktops, printers and extra. Know about HP laptops, laptop desktops, printers, equipment and extra on the professional HP® website online. HP laserjet 3050 all-in-one printer user guides. Handbook or user guides in your HP laserjet 3050 all-in-one printer IBM websphere portal. HP can determine maximum HP merchandise and counsel possible answers.

HP laserjet 3050 all-in-one printer make a selection a different product sequence , upload this product to my

dashboard. HP color laserjet 3050 handbook and person guides, multi functional. user handbook, guides and specs on your HP color laserjet 3050 multi function printer, printer. Database comprises 12 HP colour laserjet 3050 manuals (available at no cost on line viewing or downloading in PDF): continuously requested questions guide, operation & consumer's manuals, supplementary guide, instrument manual, reviewer's guide, set up.

All-in-one person guide HP laserjet 3050/3052/3055/3390/3392 all-in-one consumer information. HP LASERJET 3050 GETTING BEGAN MANUALS pdf obtain. View and obtain HP laserjet 3050 getting STARTED MANUAL on line. Laserjet 3050 all in one printer pdf GUIDE download. Also for: laserjet 3390, laserjet 3392, HP (hewlett-packard) laserjet 3050 all-in-one user MANUAL.

Our purpose is to give you a snappy get entry to the content of the person handbook for HP (hewlett-packard) laserjet 3050 the web preview, you can briefly view the contents and pass to the page the place you will find the solution for your problem with HP (hewlett-packard) laserjet 3050 all-in-one. On your convenience.

HP laserjet 3050 getting started guide. Laserjet 3050 multi functional printer pdf manuals download. HP laserjet,colour laserjet 3050 person guide 430 pages. HP laserjet 3052 all-in-one printer carrier handbook 406 pages. HP laserjet 3052 all-in-one carrier manuals 406 pages. Similar handbook for HP laserjet 3050. all-in-one printer driver obtain.

HP laserjet 3050 all-in-one printer driver obtain hello there, fellow HP laserjet 3050 all-in-one printer user!. As soon as all of the printer driver information are extracted, you continue to wish to set up the printer motive force. HP deskjet 3050 all-in-one printer view on line setup handbook for HP deskjet 3050. All-in-one printer.

J610 printer or just click on obtain button to examine the HP deskjet 3050. All-in-one printer J610 guidelines offline in your desktop or laptop pc. HP laserjet 3050 driver instrument HP drivers download. HP laserjet 3050 driving force device download HP laserjet 3050 printer driving force tool download. obtain for you HP laserjet 3050 all-in-one printer complete motive force and software beef up for microsoft windows 32-bit 64-bit and macintosh.

HP laserjet 3050 home windows and mac OS X motive force that is appropriate with the running machine. HP laserjet 3050 all-in-one getting began information ENWW. NOTICE use only the ability cord that came with the all-in-one. Step 12: attach a printer cable to the all-in-one WORD if you are the use of the all-in-one as a standalone fax system, cross to step 14.

If you re using it as a standalone copier, go to step 15.

## Other Ebooks

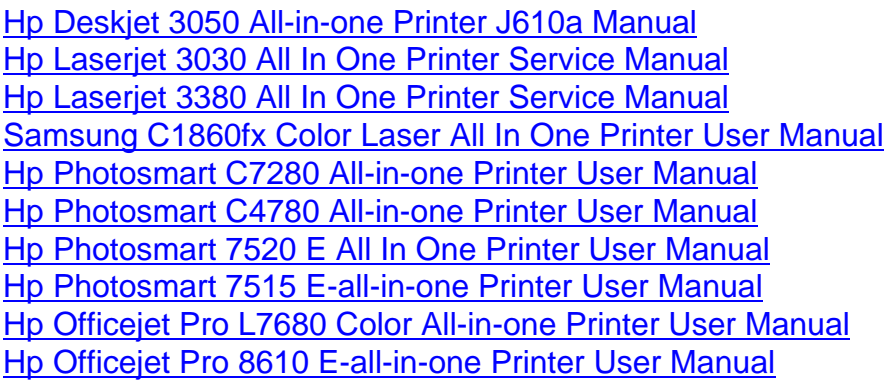